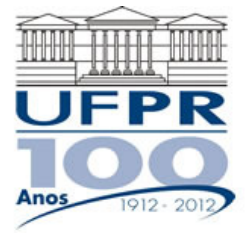

## **UNIVERSIDADE FEDERAL DO PARANÁ SETOR DE TECNOLOGIA DEPARTAMENTO DE ENGENHARIA MECÂNICA**

**TM-784 Fortan. Data: 29/03/2010.** 

Prof. Luciano Kiyoshi Araki

## **Exemplo prova 03:**

 Um dos assuntos mais importantes quando se estuda a combustão (e processos associados) é a condição de equilíbrio químico. Por exemplo, no caso da combustão do hidrogênio, a primeira reação que se tem em mente é

$$
2H_2 + O_2 \longrightarrow 2H_2O \tag{1}
$$

 Na Eq. (1), as substâncias localizadas do lado esquerdo da seta recebem o nome de reagentes, enquanto aquelas do lado direito são denominadas de produtos. No caso, pela Eq. (1) observa-se que, ao se reagir 2 moles de gás hidrogênio com 1 mol de gás oxigênio obtém-se como produto 2 moles de água; nota-se, também, que como os reagentes são completamente consumidos durante a reação proposta, tem-se uma relação de coeficientes dita estequiométrica. Em uma reação real, contudo, nem sempre é possível consumir todos os reagentes, mesmo que seja respeitada a relação estequiométrica. Isto se deve, em geral, a condições de elevada temperatura que ocorrem no processo de combustão. Nesse caso, ao invés de a reação ocorrer em um único sentido, conforme proposto pela Eq. (1), observa-se a ocorrência da reação em ambos os sentidos (reagentes dando origem a produtos – reação direta; e produtos originando reagentes – reação inversa). Deste modo, a expressão mais correta para o processo de combustão do hidrogênio seria:

$$
2H_2 + O_2 \longleftrightarrow 2H_2O \tag{2}
$$

 Verifica-se, também, que ao se combinar o gás hidrogênio com o gás oxigênio, outras substâncias intermediárias são formadas, como o grupo hidroxila (*OH*), oxigênio e hidrogênio atômicos (O, H), bem como outras substâncias em menor quantidade ( $HO_2, H_2O_2, O_3$ , entre outras), dependendo das condições de temperatura e pressão ao qual o sistema está submetido. Isto se deve ao fato de que, para que haja a reação entre o gás hidrogênio com o gás oxigênio, são necessárias colisões moleculares em larga escala, que formam espécies intermediárias que, por sua vez, combinam-se entre si por meio de novas colisões, dando origem aos diversos produtos.

 Suponha que para a reação de combustão de hidrogênio e oxigênio, sejam consideradas apenas quatro espécies químicas: hidrogênio  $(H_2)$ , oxigênio  $(O_2)$ , vapor de água  $(H_2O)$  e grupo hidroxila (OH). O sistema se encontra a uma temperatura de 3000 K e a uma pressão de 10<sup>5</sup> Pa. Neste caso, as reações que regem o mecanismo de combustão serão:

$$
2H_2O \longleftrightarrow 2H_2 + O_2 \tag{3}
$$

$$
2H_2O \longleftrightarrow H_2 + 2OH \tag{4}
$$

 Trabalhando-se com as variações dos números de moles das espécies químicas envolvidas, bem como com as constantes de reação derivadas da energia livre de Gibbs, obtêm-se as seguintes equações:

$$
f_1(x_1, x_2) = K_1 - \left(\frac{2x_1 + x_2}{1 - 2x_1 - 2x_2}\right)^2 \left(\frac{x_1}{1 + x_1 + x_2}\right)
$$
(5)

e

$$
f_2(x_1, x_2) = K_2 - \left(\frac{2x_1 + x_2}{1 + x_1 + x_2}\right)\left(\frac{2x_2}{1 - 2x_1 - 2x_2}\right)^2\tag{6}
$$

sendo  $K_1$  e  $K_2$  as constantes das respectivas reações químicas;  $x_1$  e  $x_2$  as variações dos números de moles das espécies químicas relacionadas às reações 1 e 2, respectivamente.

De posse desses dados, siga o roteiro a seguir:

- a) No Fortran, diretório C:\Msdev\Projects, crie um projeto tipo Console Application, com o seu nome e sobrenome (exemplo: Luciano\_Araki).
- b) Inclua no projeto um arquivo fonte chamado principal03.f90 este será o arquivo (módulo) principal de seu código. Deverão ser incluídos, também, arquivos-fonte para três outros módulos: dados, processamento e variáveis.

No módulo variáveis, faça as seguintes definições:

- Constantes de equilíbrio das reações químicas (variáveis K1 e K2, tipo real dupla).
- Vetor de incógnitas (vetor x, tipo real dupla).
- Vetor de correções (vetor y, tipo real dupla).
- Número máximo de iterações (variável itmax, tipo inteira).
- Funções (variável F, vetor (conjunto), tipo real dupla).
- Jacobiano (variável J, matriz, tipo real dupla)
- Distúrbio (variável dist, tipo real dupla).
- c) No módulo dados, inclua uma subrotina para a leitura dos seguintes dados (que deverão ser fornecidos em um arquivo denominado "dados.txt"): K1, K2, x(1), x(2), itmax, dist. Os valores de x são tidos como estimativas iniciais.
- d) No módulo de processamento, crie uma subrotina denominada funcoes, onde devem ser definidas as funções conforme as equações (5) e (6), que devem ser armazenadas como elementos do vetor F. Atenção: crie variáveis auxiliares para fazer os papéis de x e F. Nessa subrotina, devem entrar os valores de *x* e saírem os valores do conjunto F.
- e) No módulo de processamento, crie uma subrotina chamada jacobiano, onde serão definidos os elementos da matriz jacobiana. Nessa subrotina, defina quatro vetores auxiliares, xe, xw, Fe e Fw, todos com precisão dupla e duas posições. Crie dois contadores (inteiros), ii e jj para linhas e colunas. Para a definição dos elementos da matriz jacobiana, siga o seguinte procedimento:
	- 1. Faça jj variar de 1 até 2.
	- 2. Inicialize xw e xe como sendo iguais a x.
	- 3. Faça  $xw(jj) = x(jj) dist \cdot x(jj)$  e  $xe(jj) = x(jj) + dist \cdot x(jj)$ .
	- 4. Faça ii variar de 1 até 2.
	- 5. Chame a subrotina funcoes, utilizando como parâmetros xw e Fw.
	- 6. Chame a subrotina funcoes, utilizando como parâmetros xe e Fe.
	- 7. Calcule J(ii,jj) como

$$
J(ii, jj) = \frac{Fe(ii) - Fw(ii)}{xe(jj) - xw(jj)}
$$

- 8. Encerre os ciclos de ii e jj.
- 9. Desaloque os vetores auxiliares xe, xw, Fe e Fw.
- f) No módulo processamento, crie uma subrotina chamada gauss\_seidel, onde será resolvido o sistema *Au* = *b* , sendo *A* a matriz de coeficientes, *u* o vetor de incógnitas e *b* o vetor de termos independentes. Para este caso, a matriz dos coeficientes será a matriz jacobiana (J); o vetor de incógnitas será o vetor de correções (y), com duas posições; e o vetor de termos independentes será o oposto do vetor de funções (–F). Siga o seguinte procedimento:
	- 1. Crie um laço para as iterações, que devem ser iguais a 50.
	- 2. Dentro do laço, calcule *y*(1) e *y*(2) como:

$$
y(1) = \frac{-F(1) - J(1, 2) \cdot y(2)}{J(1, 1)}
$$

$$
y(2) = \frac{-F(2) - J(2, 1) \cdot y(1)}{J(2, 2)}
$$

- g) No módulo processamento, crie uma subrotina chamada newton. Siga o seguinte roteiro:
	- 1. Crie um ciclo para o número de iterações. Ele deve variar de 1 até itmax.
	- 2. Chame a subrotina funções, informando os valores de x e retornando os valores de F.
	- 3. Chame a subrotina jacobiano.
	- 4. Chame a subrotina gauss\_seidel.
	- 5. Faça a correção dos valores de *x* através da relação: *x* = *x* + *y* .
	- 6. Escreva os valores de *x*(1) e *x*(2) em um arquivo de saída, para cada iteração.
	- 7. Fechamento do ciclo.
- h) No programa principal, realize o seguinte procedimento:
	- 1. Aloque os vetores x, y, F com 2 posições e a matriz J com 2x2 posições.
	- 1. Chame a subrotina de leitura de dados.
	- 2. Chame a subrotina newton.
	- 3. Faça a abertura automática do arquivo de saída de dados.

Utilize os valores: K1 = 0,002062; K2 = 0,002893; x(1) = 0,1; x(2) = 0,1; itmax = 10; dist =  $10^{-10}$